## **GETTING STARTED !**

# Follow these steps to become familiar with your server documentation and to complete your installation successfully.

1

The  $\,$ 

!

!

!

!

!

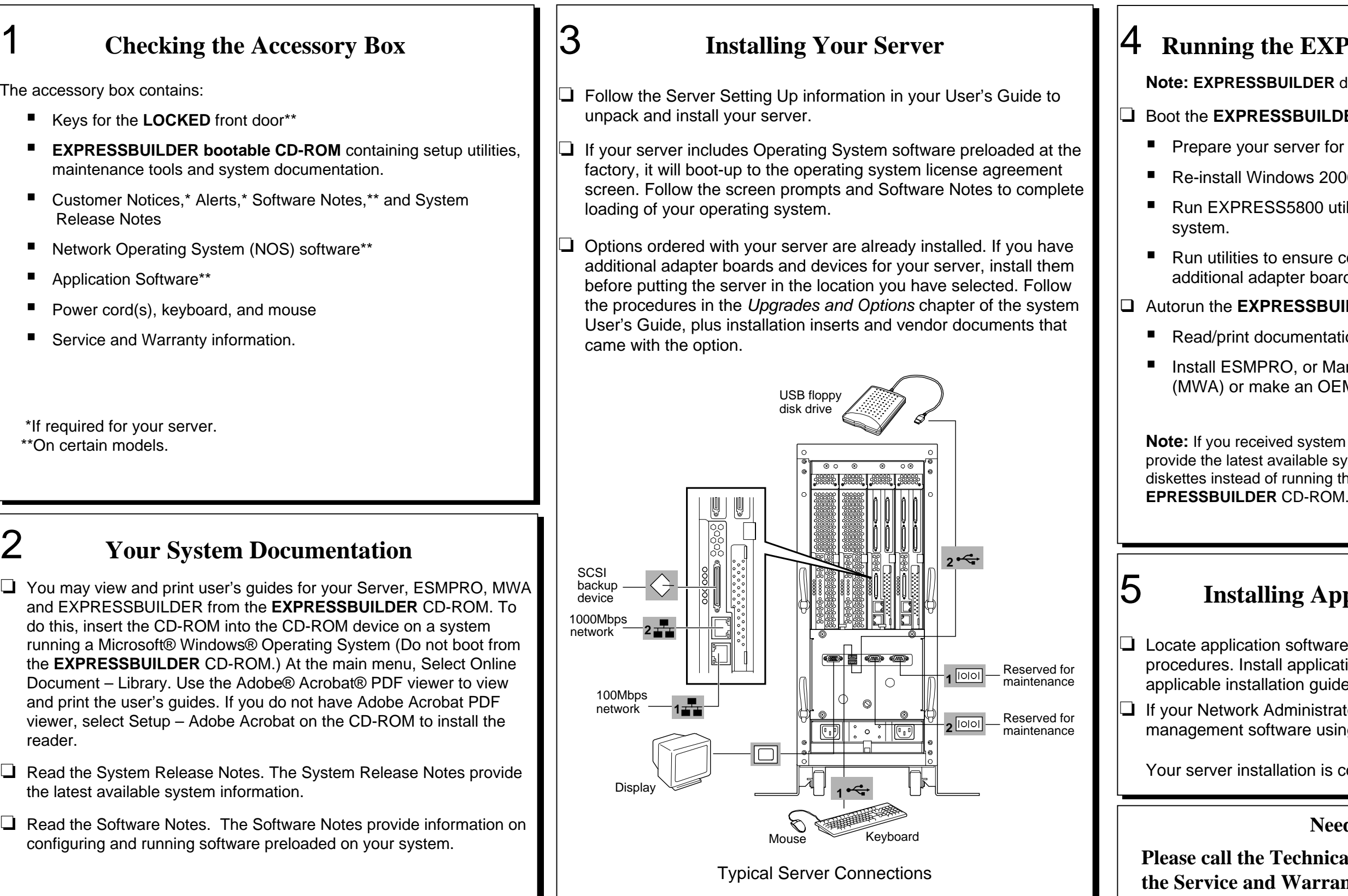

### **Need More Help?**

**Technical Support number included with Warranty information.** 

2

❏

## **he EXPRESSBUILDER CD-ROM**

**BUILDER** does not support FT Linux installation.

#### **SSBUILDER CD-ROM to:**

server for operating system installation.

dows 2000 Advanced Server.

S5800 utilities independently of the operating

b ensure correct hardware setup if you installed apter boards or devices in Step 3.

**RESSBUILDER** CD-ROM under Windows to:

cumentation and install Adobe Acrobat Reader.

RO, or Management Workstation Application ke an OEM diskette.

led system diskettes with your server, these diskettes wailable system utilities information. Use these of running the system utilities from the

## **Ing Application Software**

In software media and accompanying installation Ill application software following procedures in the ation guide.

If your interator advises, install your server tware using the **EXPRESSBUILDER** CD-ROM.

Ilation is complete.

**Copyright 2003 NEC Solutions (America) Inc.**

#### **Trademarks**

Adobe and Acrobat are trademarks of Adobe Systems, Inc. ESMPRO is a registered trademark of NEC Corporation. Microsoft and Windows 2000 are registered trademarks of Microsoft Corporation. Other product and company names are registered trademarks and trademarks of their respective holders.

**PN: 455-01682-000** 02/2003

## **FCC DECLARATION OF CONFORMITY**

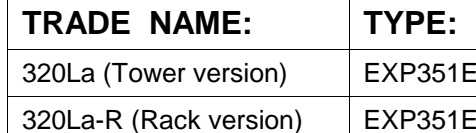

### **FCC STATEMENT (Class A Equipment):**

The equipment listed in the above table has been tested and found to comply with the limits for a Class A digital device, pursuant to part 15 of the FCC Rules. These limits are designed to provide reasonable protection against harmful interference when the equipment is operated in a commercial environment. This equipment generates, uses, and can radiate radio frequency energy, and if not installed and used in accordance with the instruction manual, may cause harmful interference to radio communications. Operation of this equipment in a residential area is likely to cause harmful interference, in which case the user will be required to correct the interference at his own expense.

Changes or modifications not expressly approved by NEC Solutions (America), Inc. could void the user's authority to operate the equipment.

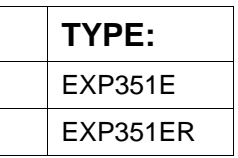

Free Manuals Download Website [http://myh66.com](http://myh66.com/) [http://usermanuals.us](http://usermanuals.us/) [http://www.somanuals.com](http://www.somanuals.com/) [http://www.4manuals.cc](http://www.4manuals.cc/) [http://www.manual-lib.com](http://www.manual-lib.com/) [http://www.404manual.com](http://www.404manual.com/) [http://www.luxmanual.com](http://www.luxmanual.com/) [http://aubethermostatmanual.com](http://aubethermostatmanual.com/) Golf course search by state [http://golfingnear.com](http://www.golfingnear.com/)

Email search by domain

[http://emailbydomain.com](http://emailbydomain.com/) Auto manuals search

[http://auto.somanuals.com](http://auto.somanuals.com/) TV manuals search

[http://tv.somanuals.com](http://tv.somanuals.com/)